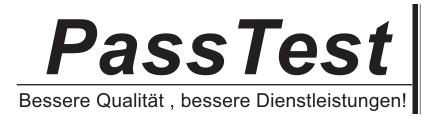

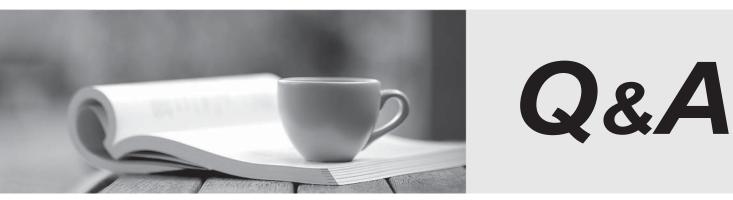

http://www.passtest.de

Einjährige kostenlose Aktualisierung

# Exam : 250-352

# Title : Administration of Storage Foundation and HA 6.0 for Windows

# Version : Demo

1. Which two system components are verified during a pre-installation check for Veritas Storage Foundation and High Availability Solutions 6.0 for Windows? (Select two.)

- A. shared disk storage compatibility
- B. total physical memory
- C. aggregate CPU performance
- D. Active Directory
- E. available installation disk space

## Answer: B,E

2.What is the minimum permission required to install Veritas Storage Foundation and High Availability Solutions 6.0 for Windows.?

- A. Domain Administrator
- B. Local Administrator
- C. Domain Operator
- D. Local User

## Answer: B

3. What is the default load balancing setting for the Dynamic Multi-Pathing (DMP) Active/Active mode?

- A. Balanced Path
- B. Round-robin
- C. Weighted Paths
- D. Least Blocks

Answer: C

4. Which feature is used to improve initial mirror synchronization time?

- A. FastResync
- B. SmartSnap
- C. FastSync
- D. SmartMove
- Answer: D

5. What are the two site-based allocations for the site-aware allocation feature? (Select two.)

- A. site-separated allocation
- B. site-based allocation
- C. site-specific allocation
- D. site-confined allocation
- E. site-campus allocation
- Answer: A,D
- 6. Which utility is used to back up the private region?
- A. vxcbr
- B. vxsnap
- C. vxassist
- D. vxdg

# Answer: A

7. Which feature is available when Veritas Cluster Server (VCS) is configured in secure mode?

- A. SSL to encrypt communication between cluster nodes
- B. a single sign-on mechanism to connect to a cluster
- C. an isolated and secure environment for running applications
- D. root broker configured in a stand-alone system outside cluster

#### Answer: B

8. What is the recommended number of NICs per system to configure a two node cluster?

- A. 2
- В. З
- C. 4
- D. 5

## Answer: B

9.Which utility is used to determine whether a network adapter maintains its connection status in a system-defined variable?

- A. getmac
- B. getcomms
- C. NICTest
- D. ping

## Answer: C

10. Which process enables the renaming of an imported dynamic disk group named DGName in Veritas Enterprise Administrator?

- A. right-click on disk group object DGName, select rename Dynamic Disk Group, enter new name
- B. select disk group object DGName, press F2, enter new name
- C. right-click on disk object DGName, select Deport Dynamic Disk Group, enter new name
- D. select disk group object DGName, select Import Dynamic Disk Group, enter new name

Answer: A

11. Which MountV resource attribute should be set to reduce failover time?

- A. AutoFSClean
- B. CheckFSAccess
- C. PurgeStaleMountPoints
- D. ForceUnmount
- Answer: D

12. Solutions for which application are available in the Storage Foundation - High Availability Solution Configuration Center?

- A. Microsoft Hyper-V
- B. Symantec Enterprise Vault
- C. Symantec NetBackup

# D. VMware vSphere

# Answer: B

13. Which benefit specific to Campus clusters does Veritas Storage Foundation 6.0 for Windows offer?

- A. storage live migration
- B. extended attributes
- C. replicated data
- D. site aware allocation

## Answer: D

14. Which agent is used to configure high availability for a cluster aware application service if a specific Veritas Cluster Server (VCS) agent is unavailable?

- A. Proxy agent
- B. GenericService agent
- C. Process agent
- D. ServiceMonitor agent

# Answer: B

15. Which command is used to validate recent changes made to the cluster configuration?

- A. hasys -verify
- B. haconf -verify
- C. hacf -verify
- D. hastatus -verify

# Answer: C

16.What is the minimum amount of memory required to make Microsoft Hyper-V virtual machines highly available with Veritas Storage Foundation and High Availability Solutions 6.0 for Windows?

- A. 2GB
- B. 3GB
- C. 4GB
- D. 8GB
- Answer: C

17.An application is under maintenance for a application update on Server2. The application administrator wants Veritas Cluster Server (VCS) to keep the application running on Server2, but fault the service group and resource if a resource faults. Which service group attribute can accomplish this?

- A. Priority
- B. Evacuate
- C. Frozen
- D. Load

## Answer: C

18. Which disk group type is required for Veritas Storage Foundation for Windows to work with a Microsoft Failover Cluster?

- A. Cluster Dynamic disk group
- B. Private Dynamic disk group
- C. Secondary Dynamic disk group
- D. Primary Dynamic disk group

# Answer: A

19.An administrator is designing a cluster in a Microsoft Windows environment with three systems. Two of the systems are on the 192.168.4.0 Class C public network. The third system is on the

192.169.0.0 Class B public network. The administrator needs to have Microsoft Windows clients access the service groups independent of the system on which they are running. Which feature or change must be incorporated into the design?

- A. use the Lanman resource in each service group
- B. change the servers so they all reside on the same subnet
- C. change the servers so they all use the same subnet class
- D. use the subnet resource in each service group

# Answer: A

20. What are two different ways to perform an upgrade for a Veritas cluster? (Select two.)

- A. parallel upgrade
- B. offline upgrade
- C. online upgrade
- D. rolling upgrade
- E. tiered upgrade

Answer: A,D